### Process management with Foreman

#### Josh Nesbitt

Stac wearestac.com

#### Overview

### Foreman is a way to define processes for your application in code

### It does not handle installing or managing dependencies

# Foreman can either run processes directly or delegate that responsibility to other linux tools

### It was originally built by David Dollar at Heroku

# Heroku leveraged Foreman to define processes you wished to run on their platform

You should use it if...

## You care about making your processes portable and reproducible across different environments

## You care about making your processes portable and reproducible across different environments

## You care about making your processes portable and reproducible across different environments

# Infrastructure as code is vital in a world dominated by cloud services

### Getting started

name: [command]

one: [command]

two: [command]

three: [command]

web: unicorn -c config.rb

web: unicorn -c config.rb redis: redis-server redis.conf

web: unicorn -p \$PORT -c config.rb

#### foreman start

foreman start [process name]

foreman start web

foreman start -c web=2

foreman start -c web=2, redis=1

### Configuration management

## It's important to separate configuration values from the codebase

# Foreman uses a well known key/value syntax to define configuration values

foreman start -e .env

RAILS\_ENV=production HTTP\_USERNAME=bob HTTP\_PASSWORD=secr3t ENV['RAILS\_ENV']

foreman start -e .env.development

foreman start -e .env.test

### Exporting

foreman export [args]

### launchd

systemd

### upstart

foreman export upstart

```
/etc/init/app.conf
/etc/init/app-web-1.conf
/etc/init/app-web.conf
/etc/init/app-redis-1.conf
/etc/init/app-redis-1.conf
```

start app

stop app

### Usage on NHSx

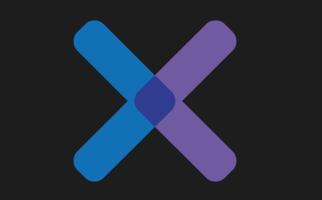

# NHSx is a learning platform from the NHS Leadership Academy delivering leadership development to the public sector

### It is split up into services that run independent from each other

### Main application (Rails)

### API (Rails)

### Administration (Rails)

### Sidekiq

#### Redis

#### Elasticsearch

### Uses the same Procfile for development, test and production

### Configure overrides using command line options (such as concurrency)

web: bundle exec unicorn \
-p \$PORT \
-c ./unicorn.rb

redis: redis-server redis.conf

workers: bundle exec sidekiq

#### start nhsx

### Integrate with AWS

## Many options for instrumenting Foreman into your deployment workflow

### OpsWorks

### Capistrano

### Capistrano

```
task :export do
  on roles(:app) do
    within current_path do
    # ...export here
    end
  end
end
```

sudo '/usr/bin/bundle exec
foreman export upstart /etc/
init -a nhsx -u deploy'

```
task :start do
  on roles(:app) do
    sudo 'start nhsx'
  end
end
```

### Further reading

http://goo.gl/BXHdyL

http://goo.gl/05eaeV

http://goo.gl/Z1YmN1

Thank you

Questions?